# **Cell.GetCharacters(Int32, Int32)**

### **Description**

**C#**

Returns a [CharacterRun](https://wiki.softartisans.com/display/EW8/CharacterRun) object representing a range of characters within the cell. Use this method to set the font on specified characters within the cell.

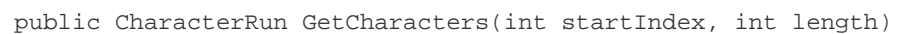

**vb.net**

Public Function GetCharacters(ByVal startIndex As Integer, ByVal length As Integer) As CharacterRun

### **Parameters**

#### **startIndex**

The character position at which to begin the character run.

#### **length**

The length of the character run.

### **Returns**

A CharacterRun object representing a range of characters within the cell.

## **Examples**

#### **C#**

```
CharacterRun charRun = cellA1.GetCharacters(0, 6);
```
**vb.net**

Dim charRun As CharacterRun = cellA1.GetCharacters(0, 6)